The copy filmed here hes been reproduced thanks to the generosity of:

**Netionei Librery of Cenede** 

The images eppearing here are the best quality possible considering the condition and legibility of the original copy and in keeping with the filming contract specifications.

Original copies in printed paper covers are filmed beginning with the front cover and ending on the lest pege with e printed or illustrated impression, or the beck cover when eppropriate. All other originei copies are filmed beginning on the first pege with e printed or illustreted impression, end ending on the lest pege with a printed or illustreted impression.

The lest recorded frame on each microfiche The lest recorded frame on each microfiche<br>shell contein the symbol —— (meening "CON-TINUED"), or the symbol  $\nabla$  (meaning "END"), whichever epplies.

Maps, plates, cherts, etc., may be filmed at different reduction ratios. Those too large to be entirely included in one exposure ere filmed beginning in the upper left hend corner, left to right end top to bottom, es many frames as required. The following diegrams lilustrete the method:

Ñ,

L'exempleire filmé fut reproduit grâce à la générosité de:

Bibliothèque netionele du Cenede

Les imeges suiventes ont été reproduites avec le<br>plus grend soin, compte tenu de le condition et de le netteté de l'exemplaire filmé, et en conformité evec les conditions du contret de filmege.

Les exempleires origineux dont le couverture en papier est imprimée sont fiimés en commencant per le premier plet et en terminent soit per le dernière page qui comporte une empreinte d'impression ou d'illustration, soit par ie second piet, selon le ces. Tous les eutres exemplaires origineux sont filmés en commencent par le première pege qui comporte une empreinte d'impression ou d'illustration et en terminant par ia dernière pege qui comporte une telle empreinte.

Un des symboles suivents eppereître sur le dernière imege de cheque microfiche, seion le ces: le symbole —— signifie "A SUIVRE", le symbole  $\nabla$  signifie "FIN".

Les cartes, pienches, tabieeux, etc., peuvent être filmés à des teux de réduction différents. Lorsque ie document est trop grend pour être reproduit en un seui cliché, il est filmé à pertir de l'engie supérieur geuche, de geuche à droite, et de heut en bas, en prenent ie nombre d'imeges nécesseire. Les diegremmes suivents iliustrent ia méthode.

₩

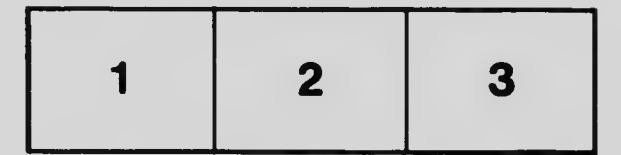

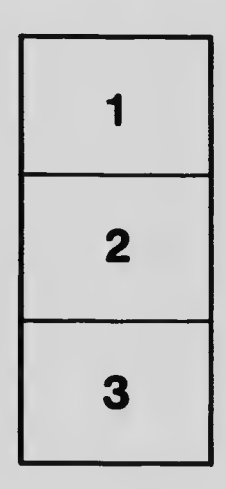

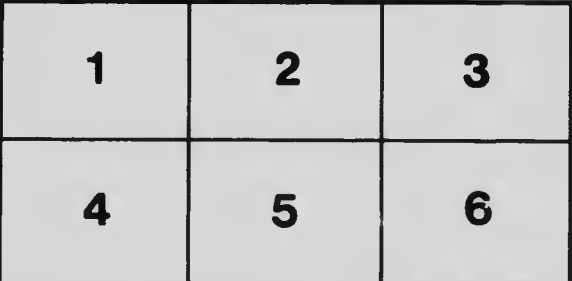